## Assignment 3

1. Two numerical approximations to the derivative of a function  $f$  at a point  $x$ are the forward difference quotient

$$
\delta_F(f, x, h) = \frac{f(x+h) - f(x)}{h}
$$

and the central, or symmetric, difference quotient

$$
\delta_S(f, x, h) = \frac{f(x+h) - f(x-h)}{2h}
$$

for a step size h. A third option that is available when the function  $f$  is analytic near  $x$  is

$$
\delta_C(f, x, h) = \frac{\Im(f(x + hi))}{h}
$$

where  $i =$ √  $\overline{-1}$  is the imaginary unit and  $\Im(z)$  is the imaginary part of the complex number z.

Chose a few functions and argument values and examine these approximations graphically by plotting the approximations against  $-\log_2 h$  for h values in the range  $2^{-1}, \ldots, 2^{-64}$ . Some functions and argument values you might consider:

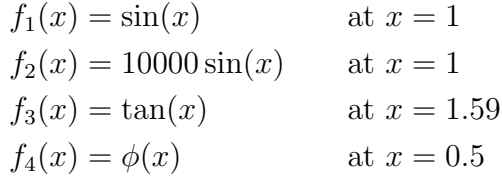

where  $\phi$  is the standard normal density. Comment on the behavior you see. Can you suggest a guideline for choosing the step size  $h$ ?

2. Create an R package pareto that contains a function dpareto to compute the density of the Pareto distribution. Include an example in the help page and some test code in a tests directory. Your package should pass R CMD check without errors or warnings. Your writeup should contain a simple example of using your package, and you should include your package as a source package file created by R CMD build in your submission archive file.

The *[Writing R Extensions](http://cran.r-project.org/doc/manuals/R-exts.html)* manual provides documentation on creating R packages. The function package.skeleton may help you get started. There is also a small sample package available called [AddOne](http://www.stat.uiowa.edu/~luke/classes/STAT7400/examples/AddOne_1.0-1.tar.gz) that you can start with. You can unpack the package sources with the command

tar zxf AddOne\_1.0-1.tar.gz

You can find further documentation, tutorials, and tools by searching the web, e.g. for "create R package."

Commit your package source code to your UI GitLab repository in a directory named pareto. After your commit your repository should look like

```
<your repo>/
    README.md
    pareto/
        DESCRIPTION
        NAMESPACE
        README
        man/
             ...
        R/
             ...
        tests/
             ...
```
You should submit your assignment electronically using [Icon.](http://icon.uiowa.edu) Your submission should include

- your writeup as a PDF file
- a source code package as created by R CMD build.

Submit your work as a single compressed tar file. If your work is in a directory mywork then you can create a compressed tar file with the command

tar czf mywork.tar.gz mywork

## Solutions and Comments

General comments:

- 1. If you use separate plots for symmetric and forward differences then you should use common axes.
	- Numerical derivatives are often used in optimization.
	- It is important to choose a step size that is not too large or too small. This balances the *truncation error* ( $h$  too large) against the *round-off error* ( $h$ too small).
	- Central differences can use larger step sizes but require more function evaluations.
	- Simple calculus can help understand why central differences will be more accurate than forward differences for a given small h value.
	- Complex differences avoid the round-off error, but require the algorithm computing the function to be able to handle complex arguments.
	- Dennis and Schnabel (1983) recommend for forward difference quotients

$$
h = \sqrt{\eta} \max\{x, t_x\}
$$

where  $\eta$  is the relative error in computing  $f(x)$  and  $t<sub>x</sub>$  is the typical size of x.

- Using this rule, if  $\eta = 10^D$  with D the number of accurate base 10 digits in  $f(x)$  then the number of accurate digits in  $\delta_F(f, x, h)$  is about  $D/2$ .
- Their recommendation for central difference quotients is

$$
h = \sqrt[3]{\eta} \max\{x, t_x\}
$$

For  $\eta = 10^D$  the number of accurate digits in the approximate derivative should be about  $2D/3$ .

- Extrapolation methods can be useful.
- 2. It is usually best to only place source files under version control, not package tar balls or test results.
	- Your package should pass R CMD check without errors, warnings or notes.
	- It is better to explicitly export the public functions in your NAMESPACE file.
	- Package tests:
		- Your should include test code in a tests directory.
		- Your tests should try to test all important cases.
		- Be careful about floating point equality tests.
- Make sure your help file includes useful information.
- It is not required that  $x > a$ . The density is zero for x values outside the support; no warning is needed.
- Please follow the coding standards on use of spaces, avoiding long lines, and proper indentation.
- Vectorization should work for x, a, and b.
- The tests I used:

```
stopifnot(is.na(dpareto(3,-2, 1)))
stopifnot(is.na(dpareto(3,2, -1)))
stopifnot(all.equal(dpareto(3,2,1), 0.2222222222))
stopifnot(all.equal(dpareto(1,2,3), 0.0))
stopifnot(all.equal(dpareto(3:5,2, 1),
                    c(0.2222222222, 0.1250000, 0.0800000)))
stopifnot(all.equal(dpareto(1:5,2, 1),
                    c(0.0, 0.0, 0.2222222222, 0.1250000, 0.0800000))stopifnot(all.equal(dpareto(6,2:4, 1),
                    c(0.05555555556, 0.08333333333, 0.11111111111)))
stopifnot(all.equal(log(dpareto(1:5,2, 1)),
                    dpareto(1:5,2, 1, log = TRUE))stopifnot(all.equal(dpareto(6,1,2:4),
                    c(0.0092592593, 0.0023148148, 0.0005144033)))
stopifnot(all.equal(dpareto(1:6,1:2, 1),
                    c(0.0, 0.0, 0.11111111111, 0.125, 0.04, 0.0555555556)))stopifnot(all.equals(dpareto(1, 2, 1:2), c(0, 0)))
```